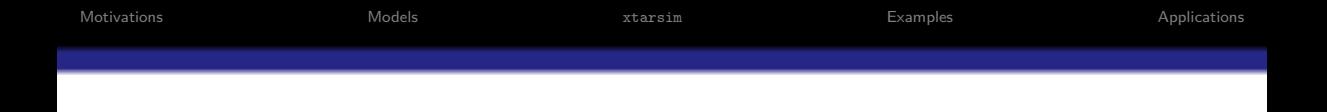

# Simulating Gaussian Stationary Dynamic Panel Data Models: New Features of xtarsim

Giovanni Bruno<sup>1</sup>

<sup>1</sup>Bocconi University

Italian SUG, 26/09/2019

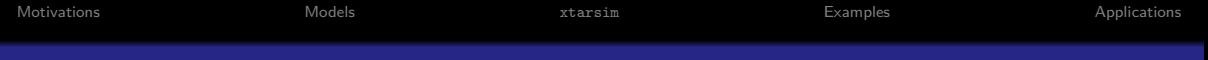

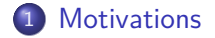

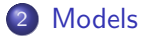

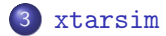

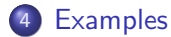

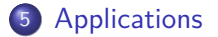

<span id="page-2-0"></span>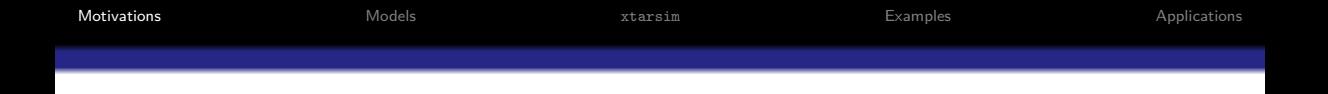

- Monte Carlo analysis helps the finite-sample evaluation of estimators and tests
- provides also pedagogical benefits: allows direct experience of randomness in repeated samples
- At the base of Monte Carlo analysis there is a procedure for simulating the data from a known population: xtarsim (Bruno, 2005) simulates dynamic panel data in Stata
- I present new features of xtarsim allowing for different types of predetermined or endogenous regressors, along with possibly serially-correlated idiosyncratic errors.

<span id="page-3-0"></span>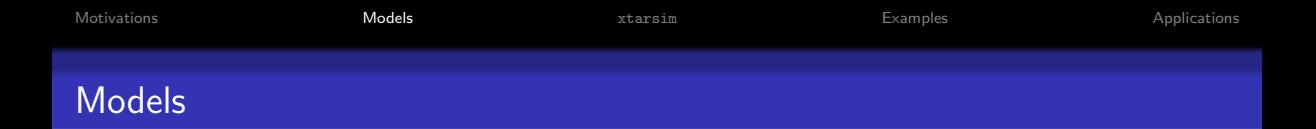

The data generating processes  $(N \text{ individuals are independently drawn},$  for notational simplicity the subscript indicating individuals is omitted throughout):

$$
y_t = \gamma Ly_t + \beta x_t + \eta + \epsilon_t
$$
  

$$
x_t = \rho L x_t + H_t
$$

 $t = 1, ..., T$ , where  $|\gamma| < 1$ ,  $|\rho| < 1$ ,  $\varepsilon_t$  and  $\xi_t$  are mutually independent i.i.d. series with  $\epsilon_t|\eta\sim \mathcal{N}\left(0,\sigma_\epsilon^2\right)$  and  $\eta$  is a time-invariant individual component. Depending on the form chosen for  $H_t$ , we have cases of an exogenous, endogenous or predetermined  $x_t$ .

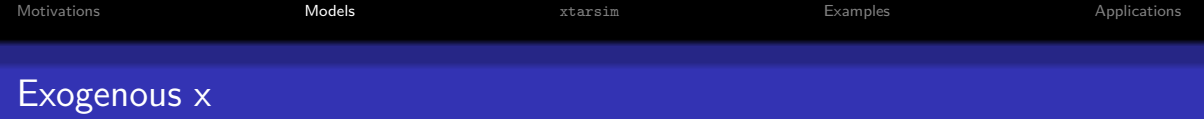

As in Kiviet (1995):

$$
H_t = \omega \eta + \xi_t. \tag{1}
$$

with  $\left. \mathbf{\mathcal{F}}_t \right| \eta \sim \mathit{N}\left(0,\sigma_{\mathbf{\mathcal{E}}}^2\right)$ *ξ*  $\Big)$  independent of  $\epsilon_t$  (Kiviet sets  $\omega$  to zero and so does not accommodate correlated effects); I also consider the case x exogenous with  $MA(1)$ errors in the main equation,  $y_t = \gamma Ly_t + \beta x_t + \eta + \epsilon_t + \delta L \epsilon_t$ , as in Bowsher (2002))

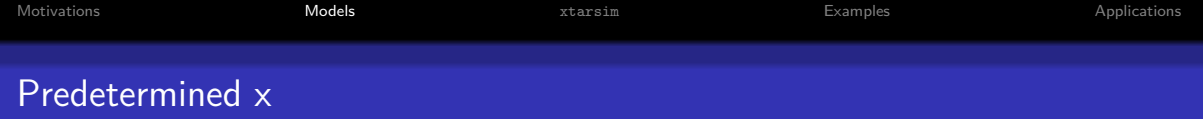

Two schemes (Bun and Kiviet, 2006): Scheme 1

$$
H_t = (1 - \rho L) (\alpha L \epsilon_t + \omega \eta) + \xi_t
$$

Scheme 2

$$
H_t = \alpha L y_t + \omega \eta + \xi_t
$$

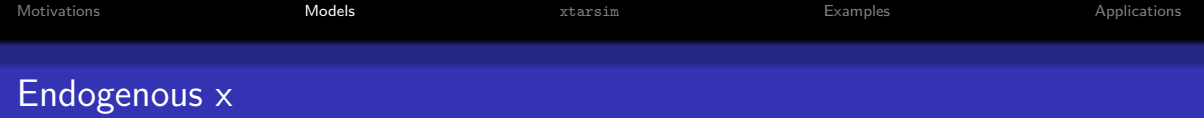

Three schemes: Scheme 1

$$
H_t = (1 - \rho L) (\alpha \epsilon_t + \omega \eta) + \xi_t
$$

$$
H_t = \alpha y_t + \omega \eta + \xi_t
$$

Scheme 3

Scheme 2

$$
H_t = \omega \eta + \alpha \varepsilon_t + \xi_t
$$

<span id="page-7-0"></span>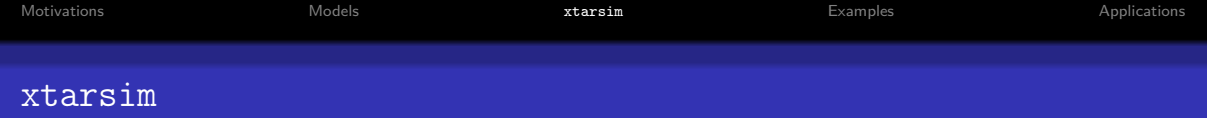

Dynamic models need start-up values. I follow McLeod and Hipel (1978) and Kiviet (1995) to obtain start-up values according to the data generation process, so to avoid wasting random numbers in the estimation of start-up values and also small-sample non-stationarity problems.

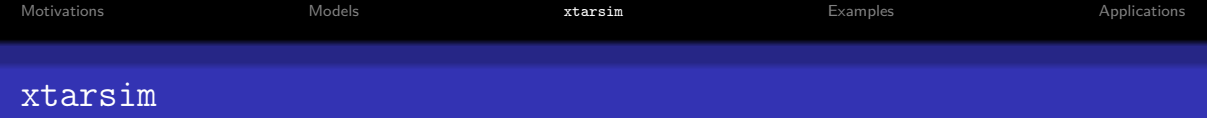

The basic syntax of xtarsim is as follows xtarsim depvar indepvar ind\_effect\_var , nid(#) time(#) gamma(real) beta(real) rho(real) snratio [sigma(real) omega(real) ma1(real) seed]

<span id="page-9-0"></span>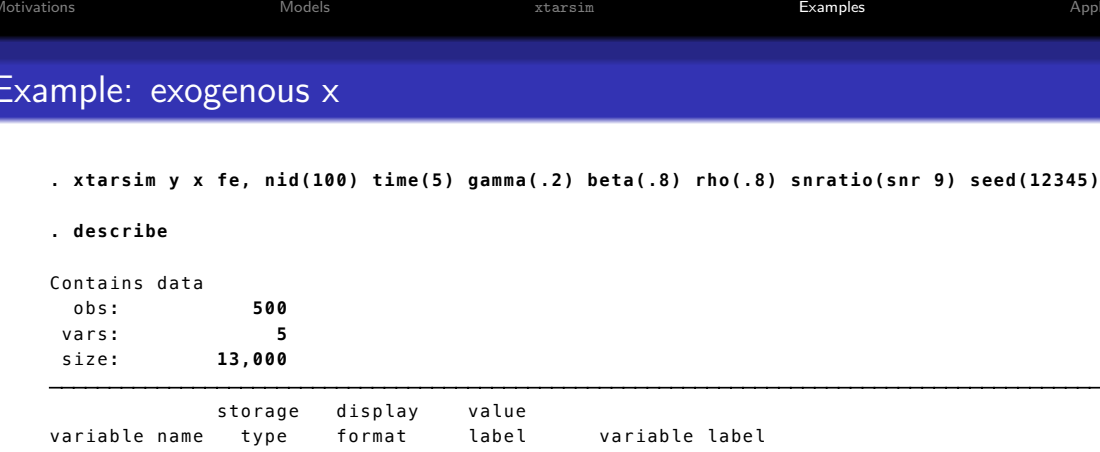

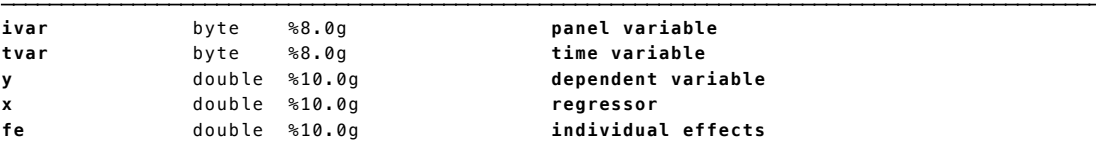

Sorted by: **ivar tvar**

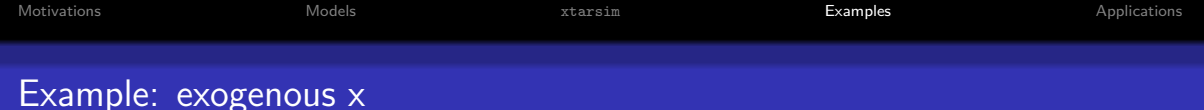

This generates a panel of  $N=100$  and T=5 from a model with exogenous x:

$$
y_t = 0.2Ly_t + 0.8x_t + \eta + \epsilon_t
$$
  

$$
x_t = 0.8Lx_t + \xi_t
$$

The signal to noise is  $\mathit{Var}\left(y_t - \frac{\eta}{1-\gamma} - \epsilon_t\right)/\sigma_\epsilon^2 = 9$ , which determines the variance of  $\xi_t.$  The variance of  $\epsilon_t$  is controlled by the option  $\operatorname*{sigma}(\text{real})$ , set to unity by default.

## Example: exogenous  $x$  with  $MA(1)$  errors

**. xtarsim y x fe, nid(100) time(5) gamma(.2) beta(.8) rho(.8) ma1(.2) snratio(snr 9)** 

$$
y_t = 0.2Ly_t + 0.8x_t + \eta + \epsilon_t + 0.2L\epsilon_t
$$
  

$$
x_t = 0.8Lx_t + \xi_t
$$

[Motivations](#page-2-0) [Models](#page-3-0) [xtarsim](#page-7-0) [Examples](#page-9-0) [Applications](#page-14-0) Example: predetermined x - scheme 1

**. xtarsim y x fe, nid(100) time(5) gamma(.2) beta(.8) rho(.8) pred(s1 .5) snratio(snr 9)** 

$$
y_t = 0.2Ly_t + 0.8x_t + \eta + \epsilon_t + 0.2L\epsilon_t
$$
  

$$
x_t = 0.8Lx_t + (1 - 0.8L) 0.5L\epsilon_t + \zeta_t
$$

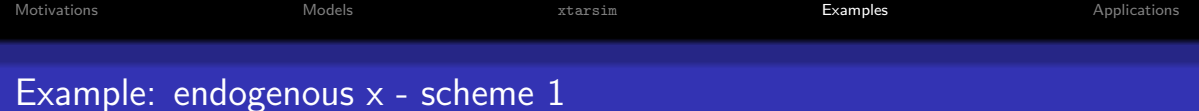

**. xtarsim y x fe, nid(100) time(5) gamma(.2) beta(.8) rho(.8) endog(s1 .5) snratio(snr 9)** 

$$
y_t = 0.2Ly_t + 0.8x_t + \eta + \epsilon_t + 0.2L\epsilon_t
$$
  

$$
x_t = 0.8Lx_t + (1 - 0.8L) 0.5\epsilon_t + \xi_t
$$

<span id="page-14-0"></span>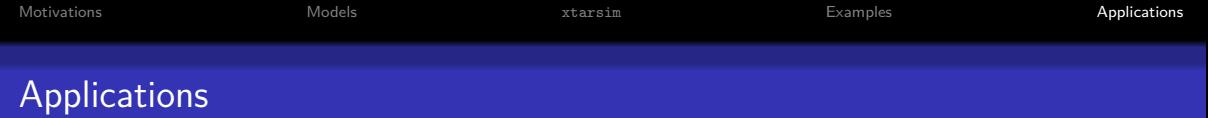

Possible Monte Carlo applications of xtarsim,

- Evaluation of finite-sample biases and RMSEs of panel data estimators (Bruno, 2005)
- Evaluation of power and size distortion of specification tests
- Evaluation of symptoms of instrument proliferation (Roodman 2009)

### Clive G. Bowsher.

On testing overidentifying restrictions in dynamic panel data models. Economics Letters, 77:211–220, 2002.

#### Giovanni S. F. Bruno. 晶

Estimation and inference in dynamic unbalanced panel data models with a small number of individuals.

The Stata Journal, 5:473–00, 2005.

### M. J. G. Bun and J. F. Kiviet.

The effects of dynamic feedbacks on ls and mm estimator accuracy in panel data models.

Journal of Econometrics, 132:409–44, 2006.

### **■** J. F. Kiviet.

On bias, inconsistency and efficiency of various estimators in dynamic panel data models.

Journal of Econometrics, 68:53–78, 1995.

[Motivations](#page-2-0) [Models](#page-3-0) [xtarsim](#page-7-0) [Examples](#page-9-0) [Applications](#page-14-0)

F A. I. McLeod and K. W. Hipel.

Simulation procedures for box-jenkins models.

Water Resources Research, 14:969–975, 1978.

#### F D. M. Roodman.

How to do xtabond2: An introduction to difference and system gmm in stata. The Stata Journal, 9(1):86–136, 2009.